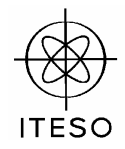

## **Signal Integrity and High-Speed Interconnects Assignment 3**

April 2006

Dr. J. E. Rayas Sánchez

## **Problem 1**

The circuit shown below has the following parameter values:  $V_s = 1.5V$ ,  $R_s = 10 \Omega$ ,  $R_t = 100 \Omega$ ,  $Z_o = 50$ Ω, <sup>ε</sup>*e* = 3.35, and *l* = 16.39 cm.

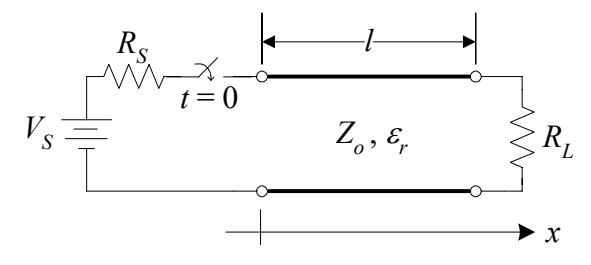

Using a lattice diagram, plot the voltage at the input of the line,  $v(x = 0, t)$ , at the load,  $v(x = l, t)$ , and at the middle of the line,  $v(x = l/2, t)$ , from 0 to 6 ns. Verify your results by simulating the circuit in APLAC.

#### **Problem 2**

In this problem you will investigate the transient effects of inductive discontinuities in transmission line circuits with capacitive loads. The following circuit is a first-order model of two microstrip lines connected through a via. Each microstrip line is modeled with a lossless transmission line, and the via is modeled with a pure inductance  $L_v$ . The following parameter values are used:  $V_s = 3V$ ,  $R_s = 25 \Omega$ ,  $C_t = 3$  $pF$ ,  $Z_1 = Z_2 = 50 \Omega$ ,  $\varepsilon_e = 3$ ,  $l_1 = l_2 = 8.6605$  cm.

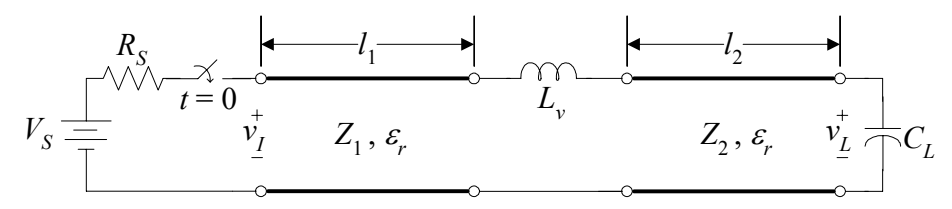

- a) Simulate the circuit in APLAC using  $L_v = 0$  H. Plot  $V_s$ ,  $v_t(t)$ , and  $v_t(t)$  from 0 to 10 ns. Verify that  $v_I(0 \lt t \lt 2t_d) = V_o^+$  and that  $v_I(2t_d) = -T_S V_o^+$ , where  $t_d$  is the total flight time (or time delay) from the source to the load, and  $V_0^+$  is the initial incident voltage wave amplitude at the input of the line.
- b) Simulate the circuit in APLAC using  $L_v = 10$  nH. Plot  $V_s$ ,  $v_t(t)$ , and  $v_t(t)$  from 0 to 10 ns. Verify that  $v_I(0 \lt t \lt t_d) = V_o^+$  and that  $v_I(2t_d) \neq -\Gamma_S V_o^+$ . Notice that there is a new transient effect on  $v_I$  at  $t = t_d$  due to the inductive discontinuity. Derive an expression to calculate  $v_I(t_d)$ .

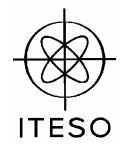

# **Problem 3**

The circuit shown below has the following parameter values:  $A = 2$  V,  $PW = 2$  ns,  $R_S = 30 \Omega$ ,  $R_L = 80 \Omega$ ,  $Z_0 = 50 \Omega$ ,  $\varepsilon_e = 3.7$ , and  $l = 7.7981$  cm.

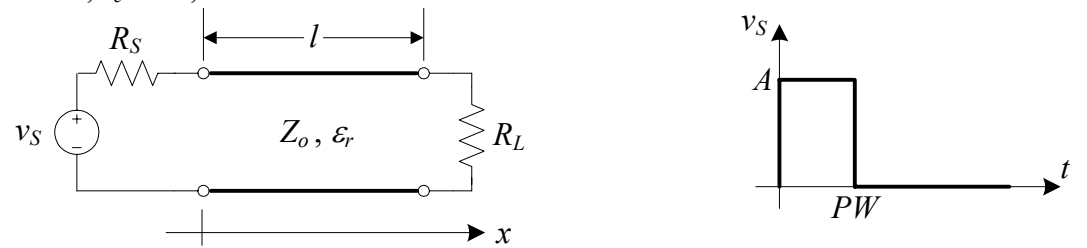

Using a lattice diagram, plot the current at the input of the line,  $i(x = 0, t)$ , and at the load,  $i(x = l, t)$ , from 0 to 8 ns. Verify your results by simulating the circuit in APLAC.

## **Problem 4**

Solve the problem 1 described above using Bergeron Diagrams.

Submission deadline: Thursday May 4, 2006